# Cheatography

## Java Functional Interfaces Cheat Sheet by [barbaeguama](http://www.cheatography.com/barbaeguama/) via [cheatography.com/203153/cs/43228/](http://www.cheatography.com/barbaeguama/cheat-sheets/java-functional-interfaces)

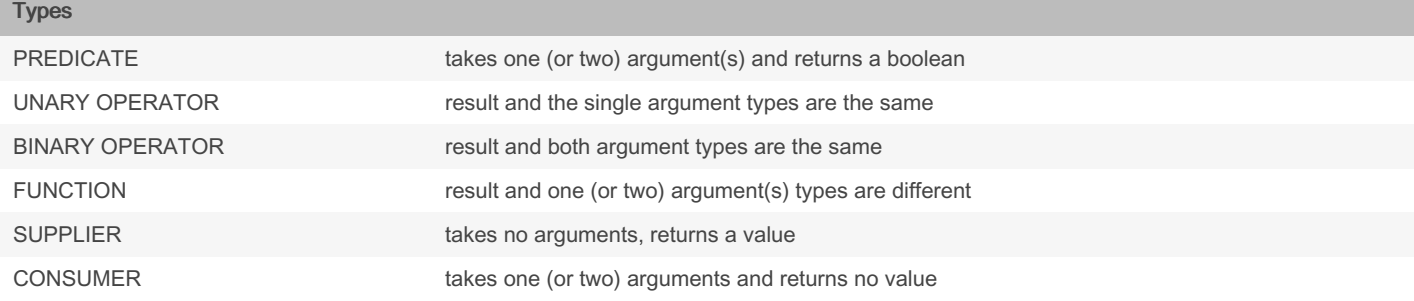

### Notes

If the interface accepts primitive arguments: prefixed Double, Int, Long, e.g. DoubleConsumer If the interface produces a primitive result: prefixed ToDouble, ToInt, ToLong, e.g. ToDoubleFunction If the interface both accepts and produces a primitive: prefixes combined e.g. IntToDoubleFunction BiConsumer variants that accept an object type and a primitive are prefixed Obj + the primitive, e.g. ObjDoubleConsumer

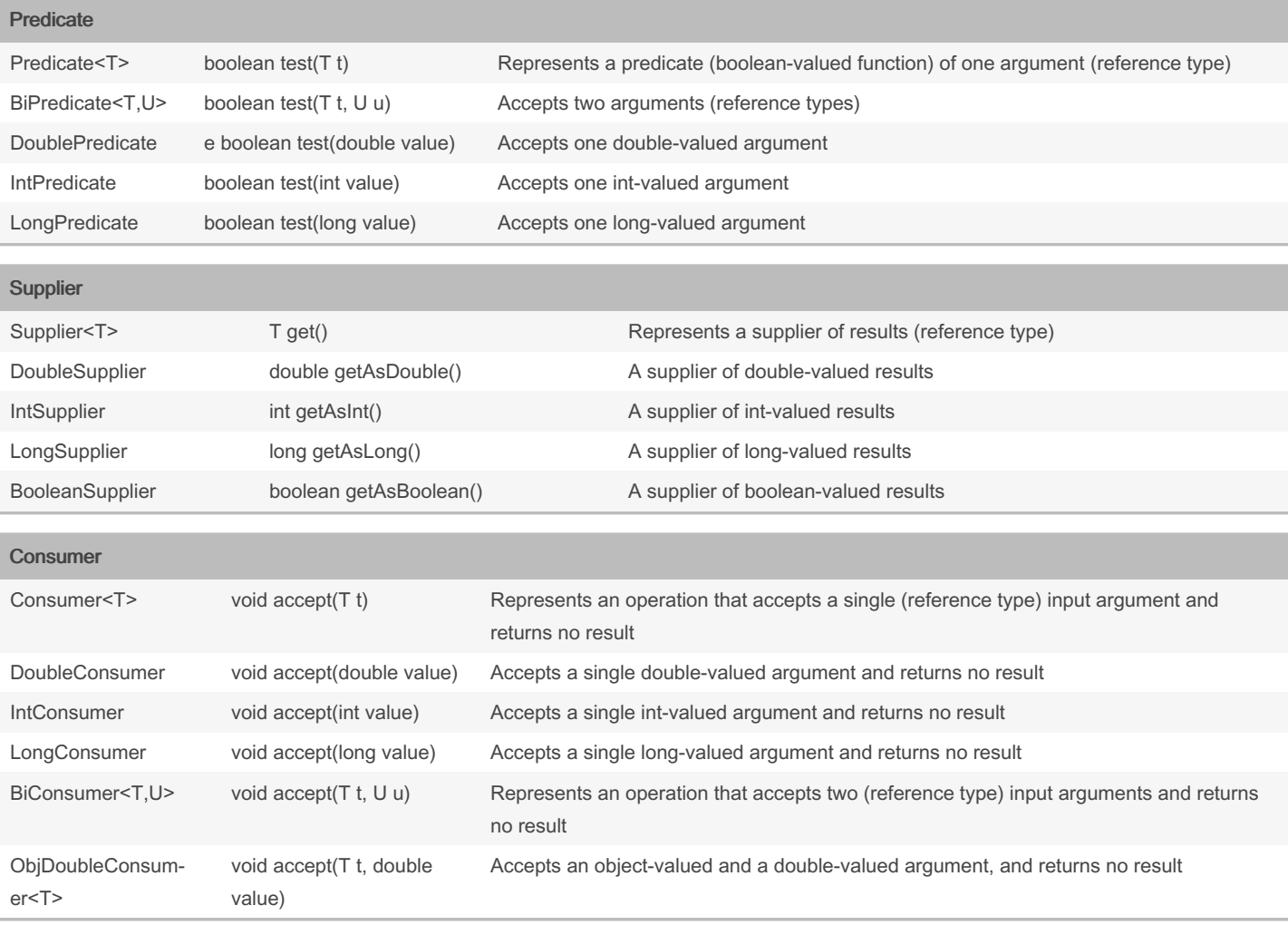

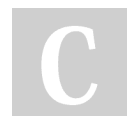

By barbaeguama

Not published yet. Last updated 29th April, 2024. Page 1 of 4.

Sponsored by Readable.com Measure your website readability! <https://readable.com>

[cheatography.com/barbaeguama/](http://www.cheatography.com/barbaeguama/)

# Cheatography

## Java Functional Interfaces Cheat Sheet by [barbaeguama](http://www.cheatography.com/barbaeguama/) via [cheatography.com/203153/cs/43228/](http://www.cheatography.com/barbaeguama/cheat-sheets/java-functional-interfaces)

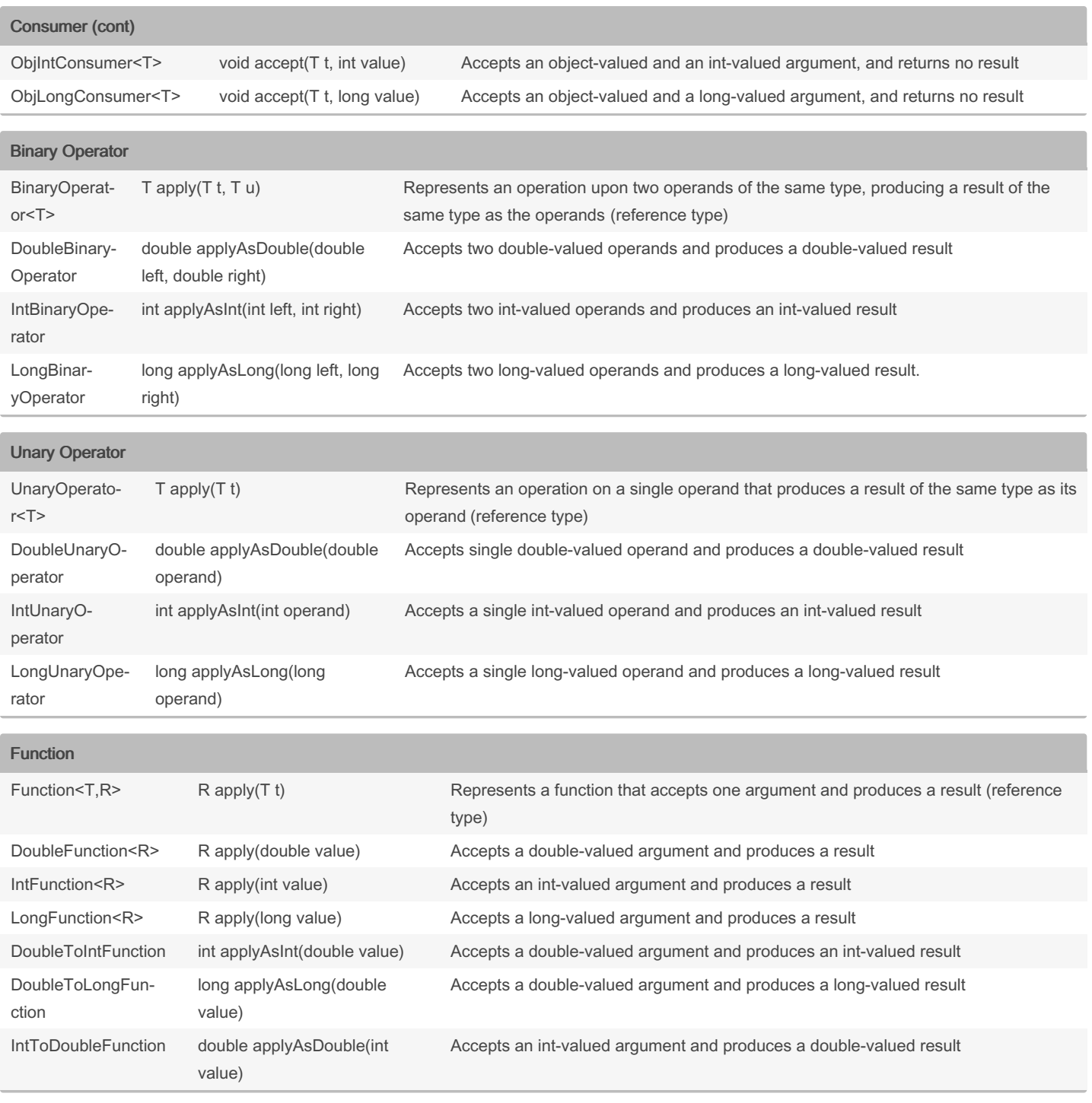

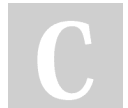

By barbaeguama

Not published yet. Last updated 29th April, 2024. Page 2 of 4.

Sponsored by Readable.com Measure your website readability! <https://readable.com>

[cheatography.com/barbaeguama/](http://www.cheatography.com/barbaeguama/)

# Cheatography

### Java Functional Interfaces Cheat Sheet by [barbaeguama](http://www.cheatography.com/barbaeguama/) via [cheatography.com/203153/cs/43228/](http://www.cheatography.com/barbaeguama/cheat-sheets/java-functional-interfaces)

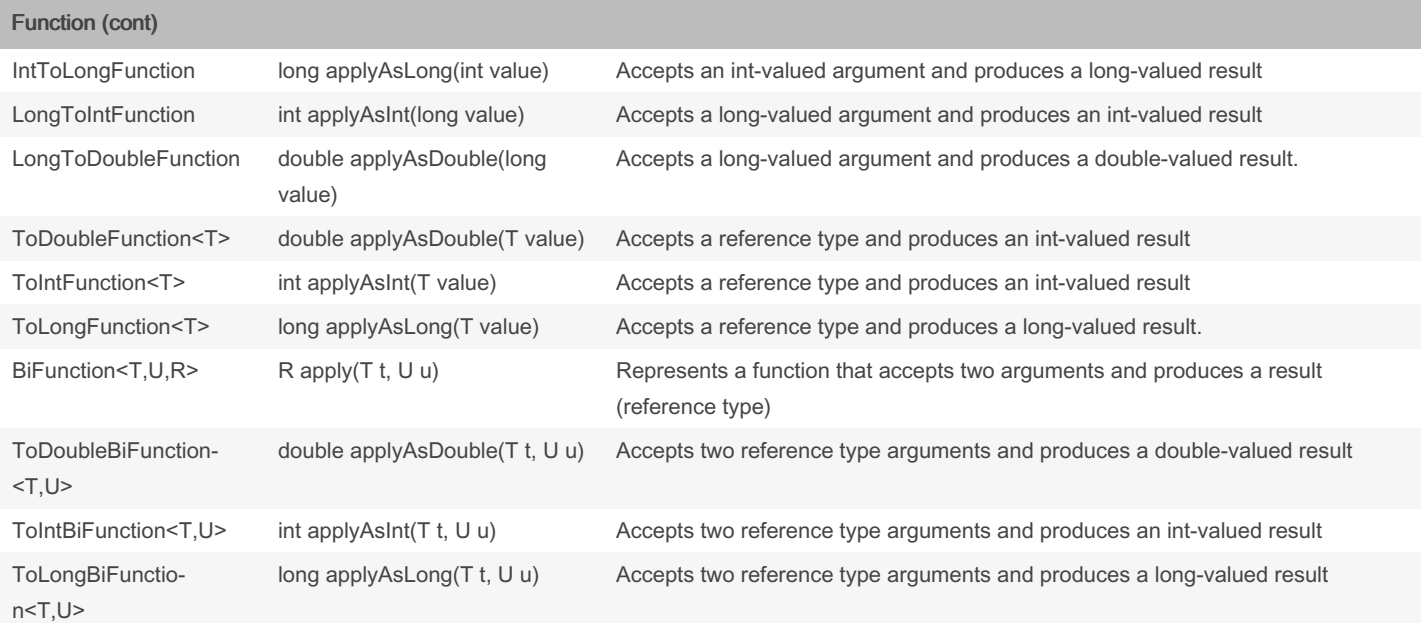

### Java Functional Interface

The functional interface is a simple interface with only one abstract method. A lambda expression can be used through a functional interface in Java 8. We can declare our own/custom functional interface by defining the Single Abstract Method (SAM) in an interface.

### Custom Interface

```
@FunctionalInterface
interface Custom Fun cti ona lIn terface {
     void display();
}
```
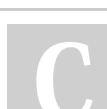

By barbaeguama

[cheatography.com/barbaeguama/](http://www.cheatography.com/barbaeguama/)

Not published yet. Last updated 29th April, 2024. Page 4 of 4.

Sponsored by Readable.com Measure your website readability! <https://readable.com>